# adaptium

## **TÉCNICAS ADMINISTRATIVAS BÁSICAS DE OFICINA**

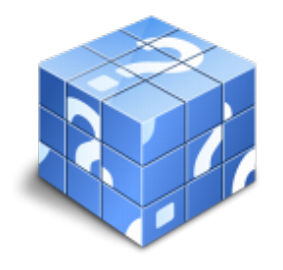

**Área:** REDES **Modalidad:** Teleformación **Duración:** 60 h **Precio:** Consultar

[Curso Bonificable](https://adaptium.campusdeformacion.com/bonificaciones_ft.php) **[Contactar](https://adaptium.campusdeformacion.com/catalogo.php?id=58283#p_solicitud)** [Recomendar](https://adaptium.campusdeformacion.com/recomendar_curso.php?curso=58283&popup=0&url=/catalogo.php?id=58283#p_ficha_curso) [Matricularme](https://adaptium.campusdeformacion.com/solicitud_publica_curso.php?id_curso=58283)

### **OBJETIVOS**

- Desarrollar la capacidad para identificar y reconocer las funciones y actividades principales de las organizaciones públicas y privadas - Definir de manera clara y manejar con precisión el concepto de departamento - Identificar y reconocer la actividad que surja como consecuencia funcionamiento de la entidad pública o privada. - Identificar, reconocer y distinguir qué es una organización formal y qué es una organización informal - Reconocer los elementos que forman parte de la organización del Estado - Acotar los diferentes tipos de organigramas - Identificar los elementos del grupo de trabajo administrativo - Explicar las fases y funciones del grupo de trabajo administrativo - Diferenciar entre equipo de trabajo y grupo de trabajo - Explicar los valores ético-profesionales y los procesos de calidad de una organización. - Aprender las funciones y elementos principales de la comunicación escrita dentro del ámbito de empresas públicas y privadas. - Analizar la gestión de la recepción de la correspondencia. - Describir el embalaje y empaquetado de la documentación y productos. - Aprender los medios de envío utilizados en el envío de correspondencia. - Estudiar las formas de envío, los servicios que ofrece correos y las tarifas y tiempos de envío. - Aprender la normativa legal de seguridad y confidencialidad. -Entender la importancia de internet como medio de comunicación. - Aprender los diferentes tipos de documentos administrativos más importantes tanto para entidades públicas como privadas. - Analizar los elementos, funciones, características, etc. de los diferentes tipos de documentos administrativos más importantes tanto para entidades públicas como privadas. - Describir los diferentes documentos administrativos en la gestión de compraventa. - Aprender cómo son el pedido, el albarán, la factura y el recibo teniendo en cuenta los elementos, requisitos, etc. de cada uno de ellos. - Estudiar los documentos administrativos en la gestión productiva y de personal. - Aprender qué otro tipo de documentos administrativos y empresariales son importantes. - Entender las características y funciones de las instancias, actas, informes y memorias. - Describir las operaciones informáticas de facturación y nómina. - Aprender qué es la gestión básica de la tesorería. - Analizar las distintas operaciones básicas de cobro y pago. - Describir los diferentes medios de cobro existentes. - Aprender los diferentes documentos relativos al cobro y pago al contado y a crédito. - Estudiar las diferencias entre el libro auxiliar de caja y el libro auxiliar de bancos. - Aprender los principios de confidencialidad en operaciones de tesorería. - Entender las operaciones y medios informáticos de gestión de tesorería. - Aprender de qué trata la gestión y el control básico de existencias. - Analizar el aprovisionamiento de existencias. - Describir el almacén, su uso y sus características. - Aprender la gestión básica de existencias. - Estudiar la importancia de las hojas de cálculo en la gestión del almacén. - Aprender el control básico de las existencias. - Entender las fichas de control de existencias y el inventario de existencias.

### **CONTENIDOS**

Organización empresarial y de recursos humanos 1 La organización de entidades públicas y privadas 1.1 Funciones de la empresa 1.2 La función administrativa 1.3 La estructura de la empresa 1.4 Los departamentos 1.5 El organigrama 1.6 Organización del entorno físico del espacio de acogida 1.7 Organización básica del estado y la unión europea 2 La organización de los recursos humanos 2.1 La organización en actividades de apoyo administrativo 2.2 Los grupos 2.3 Fases y comportamientos del trabajo en equipo o en grupo 2.4 El trabajo en grupo en actividades de apoyo administrativo 2.5 Cuestionario: cuestionario de evaluación 2.6 Cuestionario: cuestionario final Gestión auxiliar de la correspondencia y paquetería en la empresa 1 Tratamiento de la correspondencia y paquetería interna y externa 1.1 La comunicación escrita en empresas públicas y privadas 1.2 Gestión de la recepción de la correspondencia 1.3 Preparación de la correspondencia 1.4 Embalaje y empaquetado de documentación y productos 1.5 Gestión de la salida de la correspondencia 1.6 Medios utilizados en el envío de correspondencia y paquetería 1.7 El envío de la correspondencia 1.8 Normativa legal de seguridad y confidencialidad 1.9 El archivo de comunicaciones escritas y correspondencia 1.10 Internet como medio de comunicación 1.11 Cuestionario: cuestionario de evaluación Gestión auxiliar de documentación económico-administrativa y comercial 1 Gestión auxiliar de

## adaptium

documentación administrativa básica 1.1 Los documentos administrativos en entidades públicas y privadas 1.2 Documentos administrativos en la gestión de la compraventa 1.3 Documentos administrativos en la gestión productiva y de personal 1.4 Otros documentos administrativos y empresariales 1.5 Operaciones informáticas de facturación y nóminas 1.6 Cuestionario: cuestionario de evaluación 2 Gestión básica de tesorería 2.1 Operaciones básicas de cobro y pago 2.2 Los medios de cobro y pago 2.3 Documentos de cobro y pago al contado 2.4 Documentos de cobro y pago a crédito 2.5 El libro auxiliar de caja 2.6 El libro auxiliar de bancos 2.7 Principios de confidencialidad en operaciones de tesorería 2.8 Operaciones y medios informáticos de gestión de tesorería 2.9 Cuestionario: cuestionario de evaluación 3 Gestión y control básico de existencias 3.1 Material y equipos de oficina 3.2 El aprovisionamiento de existencias 3.3 Gestión básica de existencias 3.4 Control básico de las existencias 3.5 Cuestionario: cuestionario de evaluación 3.6 Cuestionario: cuestionario final 3.7 Cuestionario: cuestionario final

### **METODOLOGIA**

- **Total libertad de horarios** para realizar el curso desde cualquier ordenador con conexión a Internet, **sin importar el sitio desde el que lo haga**. Puede comenzar la sesión en el momento del día que le sea más conveniente y dedicar el tiempo de estudio que estime más oportuno.
- En todo momento contará con un el **asesoramiento de un tutor personalizado** que le guiará en su proceso de aprendizaje, ayudándole a conseguir los objetivos establecidos.
- **Hacer para aprender**, el alumno no debe ser pasivo respecto al material suministrado sino que debe participar, elaborando soluciones para los ejercicios propuestos e interactuando, de forma controlada, con el resto de usuarios.
- **El aprendizaje se realiza de una manera amena y distendida**. Para ello el tutor se comunica con su alumno y lo motiva a participar activamente en su proceso formativo. Le facilita resúmenes teóricos de los contenidos y, va controlando su progreso a través de diversos ejercicios como por ejemplo: test de autoevaluación, casos prácticos, búsqueda de información en Internet o participación en debates junto al resto de compañeros.
- **Los contenidos del curso se actualizan para que siempre respondan a las necesidades reales del mercado.** El departamento multimedia incorpora gráficos, imágenes, videos, sonidos y elementos interactivos que complementan el aprendizaje del alumno ayudándole a finalizar el curso con éxito.
- **El curso puede realizarse exclusivamente a través de Internet pero si el estudiante lo desea puede adquirir un manual impreso.** De esta manera podrá volver a consultar la información del curso siempre que lo desee sin que necesite utilizar el Campus Virtual o, estar conectado a Internet.

### **REQUISITOS**

Los requisitos técnicos mínimos son:

- Navegador Microsoft Internet Explorer 5.5 o superior, con plugin de Flash, cookies y JavaScript habilitados. No se garantiza su óptimo funcionamiento en otros navegadores como Firefox, Netscape, Mozilla, etc.
- Resolución de pantalla de 800x600 y 16 bits de color o superior.
- Procesador Pentium II a 300 Mhz o superior.
- 32 Mbytes de RAM o superior.